## **Forum: WD 12**

**Topic: Webdev 12 : Menu masqué et inaccessible ... pas toujours ! Subject: Webdev 12 : Menu masqué et inaccessible ... pas toujours !** Posté par: david Contribution le : 13/8/2008 13:23:58

Bonjour à tous.

Mon problème : j'ai un site en WB 12 avec plusieurs pages dynamiques qui utilisent toutes un même modèle de page contenant un MENU.

Selon les pages ce menu peut s'affiche par dessus les éléments de la page (Très bien !) ou par dessous (Pas bien !) et dans ce cas, les options du menu sont inaccessibles. (cf copie d'écran : 1: Ok / 2 : Masqué en partie / 3 : Masqué totalement)

Queqlu'un pourrait il me sortir de cette impasse ?

NB : J'ai déjà essayé l'option, mettre en avant ou en arrière, aussi bien sur les pages que sur le modèle.

Et j'ai bien pris le soin de mettre à jour les pages à partir du modèle !

Merci d'avance

## **Attacher un fichier**:

## **menu\_webdev\_pb.JPG** (70.77 KB)

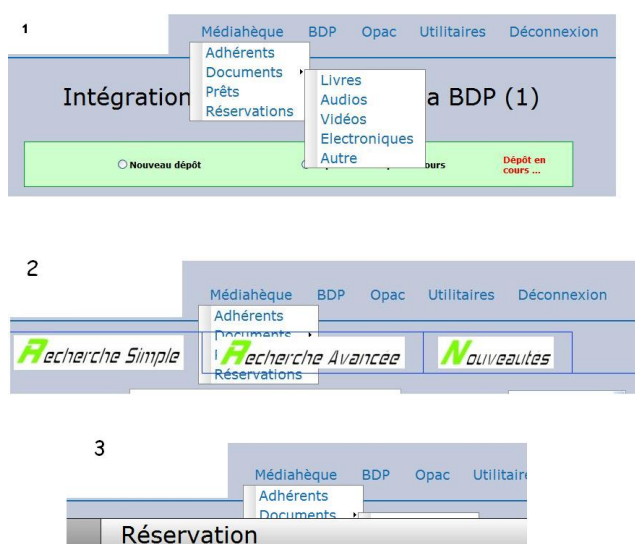